# **C++ Notes: I/O Manipulators**

*Manipulators* are the most common way to control output formating.

## **#include <iomanip>**

I/O *manipulators* that take parameters are in the **<iomanip>** include file.

# **Default Floating-point Format**

Unless you use I/O manipulators (or their equivalent), the default format for each floating-point number depends on its value.

- No decimal point: 1.0000 prints as 1
- No trailing zeros: 1.5000 prints as 1.5
- Scientific notation for large/small numbers: 1234567890.0 prints as 1.23457e+09

### **I/O Manipulators**

The following output manipulators control the format of the output stream. Include **<iomanip>** if you use any manipulators that have parameters. The Range column tells how long the manipulator will take effect: *now* inserts something at that point, *next* affects only the next data element, and *all* affects all subsequent data elements for the output stream.

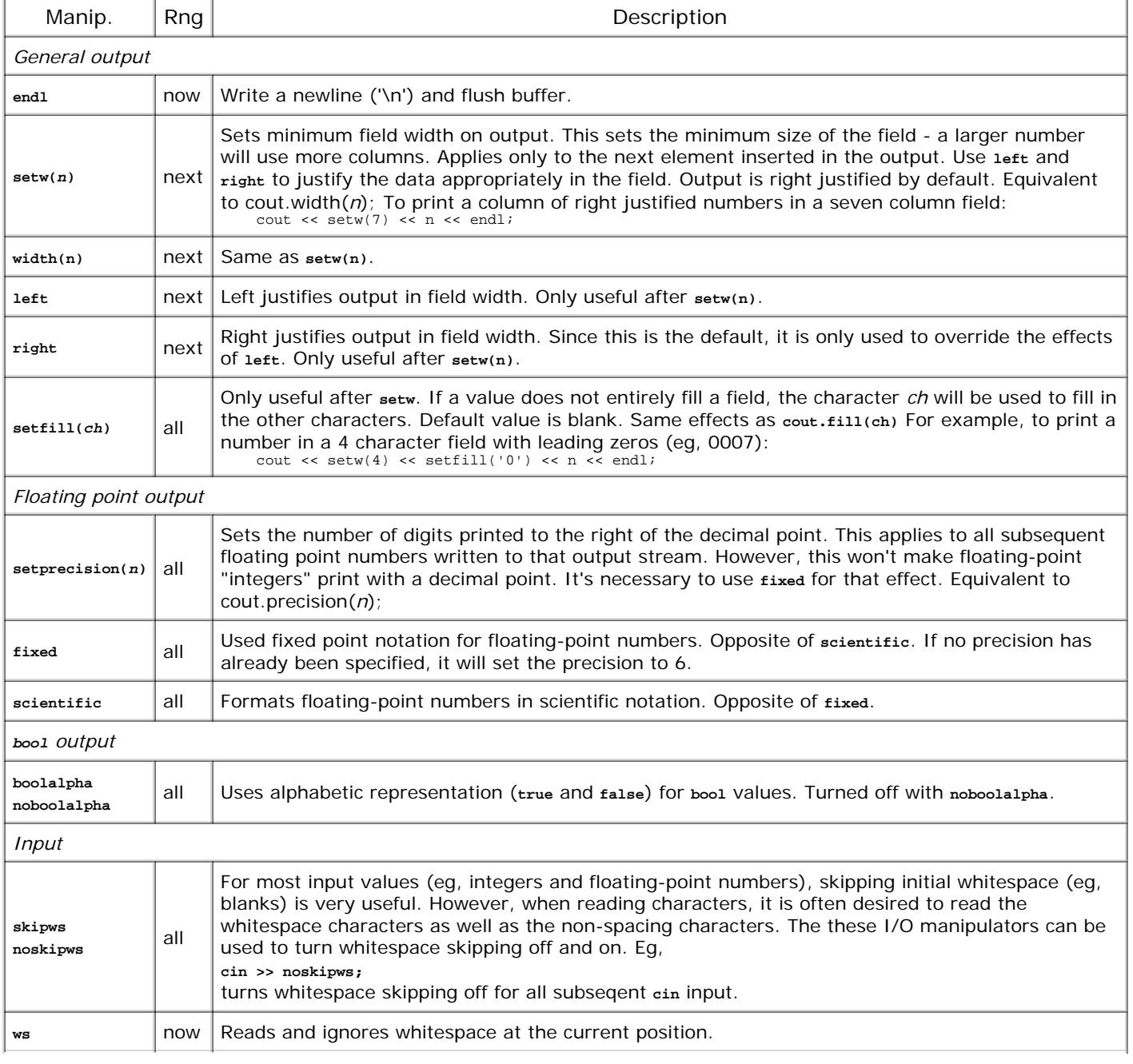

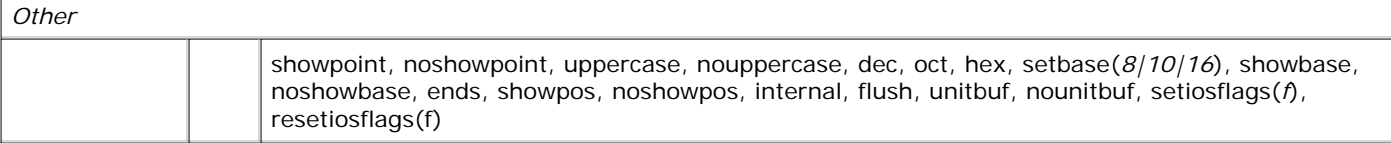

#### **Example**

```
#include <iostream>
#include <iomanip>
using namespace std;
int main() {
   const float tenth = 0.1;
   const float one = 1.0;
    const float big = 1234567890.0;
 cout << "A. " << tenth << ", " << one << ", " << big << endl;
 cout << "B. " << fixed << tenth << ", " << one << ", " << big << endl;
 cout << "C. " << scientific << tenth << ", " << one << ", " << big << endl;
 cout << "D. " << fixed << setprecision(3) << tenth << ", " << one << ", " << big << endl;
 cout << "E. " << setprecision(20) << tenth << endl;
cout << "F. " << \text{set}(8) << \text{set}(11) ('*') << 34 << 45 << \text{end}cout << "G. " << \text{setw}(8) << 34 << \text{setw}(8) << 45 << \text{endl};
    return 0;
}
produces this output (using DevC++ 4.9.8.0):
A. 0.1, 1, 1.23457e+009
B. 0.100000, 1.000000, 1234567936.000000
C. 1.000000e-001, 1.000000e+000, 1.234568e+009
D. 0.100, 1.000, 1234567936.000
E. 0.1000000014901161
F. ******3445
G. ******34******45
Lines F and G show the scope of setw() and setfill().
Copyleft 2000-2003 Fred Swartz Last update 2003-08-24, URL=undefined
```